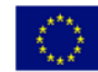

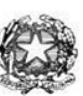

## Istituto di Istruzione Superiore "Enrico Fermi" - Alghero

Via XX settembre nº 229, 07041 Alghero - Cod. Mecc. SSIS027005, cod. Fiscale 92128480909 - tel. 079 984848 fax 079 984414 Sito Web: www.liceoalghero.edu.it e-mail: SSIS027005@istruzione.it PEC: SSIS027005@pec.istruzione.it

Sedi Associate: Liceo Scientifico "Enrico Fermi" - Liceo Classico "Giuseppe Manno" - Liceo Artistico "Francesco Costantino"

I.I.S. - "E. FERMI" - ALGHERO Prot. 0015449 del 04/11/2020 (Uscita)

Circolare n. 51 Alghero 04 Novembre 2020

Al personale Docente

Alla DSGA Al Sito WEB A SCUOLANEXT

**Oggetto: Convocazione Assemblea Sindacale del 11-11-2020** – (*con indicazioni operative per effettuare la domanda di adesione alla riunione sindacale da ARGO SCUOLANEXT da PC (www.portaleargo.it))*

La Gilda degli insegnanti della provincia di Sassari insieme a Gilda Bologna indice un'ASSEMBLEA SINDACALE PROVINCIALE IN ORARIO DI SERVIZIO rivolta ai docenti di ogni ordine e grado mercoledì 11 novembre 2020 – dalle ore 8.00 alle ore 10.00 o, comunque, nelle prime due ore del servizio antimeridiano. L'assemblea si svolgerà in videoconferenza su piattaforma Zoom al link : [https://us02web.zoom.us/j/89376379481.](https://us02web.zoom.us/j/89376379481) Qualora il numero dei partecipanti dovesse essere superiore al limite previsto, l'assemblea potrà essere seguita anche attraverso il canale YouTube, al link: https://www.youtube.com/channel/UCJ9UDY\_vLek0MsskHqhdAMw

Ordine del giorno:

- Situazione politico sindacale
- Il sedicente "Contratto Integrativo" DaD e DDI
- Organico Covid Lavoratori fragili Quarantena
- Il caos delle GPS Concorso straordinario Interverranno il Coordinatore nazionale della Gilda, prof . Rino Di Meglio , ed il responsabile del Centro Studi della Gilda degli insegnanti , prof. Gianluigi Dotti.

Il personale interessato è invitato a presentare domanda di partecipazione entro le ore 12:00 del 09/11/2020 seguendo le indicazioni operative di seguito riportate; si precisa che la mancata comunicazione nei tempi e con le modalità previste comporta la non partecipazione all'assemblea.

> Il Dirigente Scolastico *Mario Peretto*

Documento firmato digitalmente aisensi del C.A.D. e disposizioni ad esso connessi PERETTO MARIO 04.11.2020 12:30:43 UTC

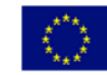

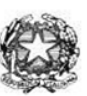

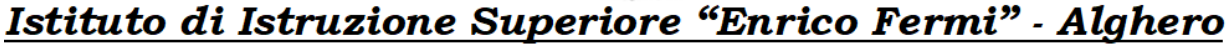

Via XX settembre nº 229, 07041 Alghero - Cod. Mecc. SSIS027005, cod. Fiscale 92128480909 - tel. 079 984848 fax 079 984414 Sito Web: www.liceoalghero.edu.it e-mail: SSIS027005@istruzione.it PEC: SSIS027005@pec.istruzione.it

Sedi Associate: Liceo Scientifico "Enrico Fermi" - Liceo Classico "Giuseppe Manno" - Liceo Artistico "Francesco Costantino"

## **Procedure operative:**

- 1) Aprire il brower internet preferibilmente **Mozilla** (internet explorer, chrome, etc.) N.B. QUALORA NON SI RIUSCISSE A VISUALIZZARE LE RICHIESTE UTILIZZARE MOZILLA COME BROWSER. Digitare [www.portaleargo.it](http://www.portaleargo.it/) e selezionare l'applicazione SCUOLANEXT, per entrare direttamente nella pagina di login: [https://www.portaleargo.it/argoweb/scuolanext/common/login\\_form.jsp#](https://www.portaleargo.it/argoweb/scuolanext/common/login_form.jsp)
- 2) Collegarsi con le proprie credenziali
- 3) Una volta entrati nella propria area riservata selezionare la voce a sinistra "DATI DI SERVIZIO E CONTABILI"
- 4) Selezionare l'icona col simbolo in cui compare la chiocciola (@) rossa:

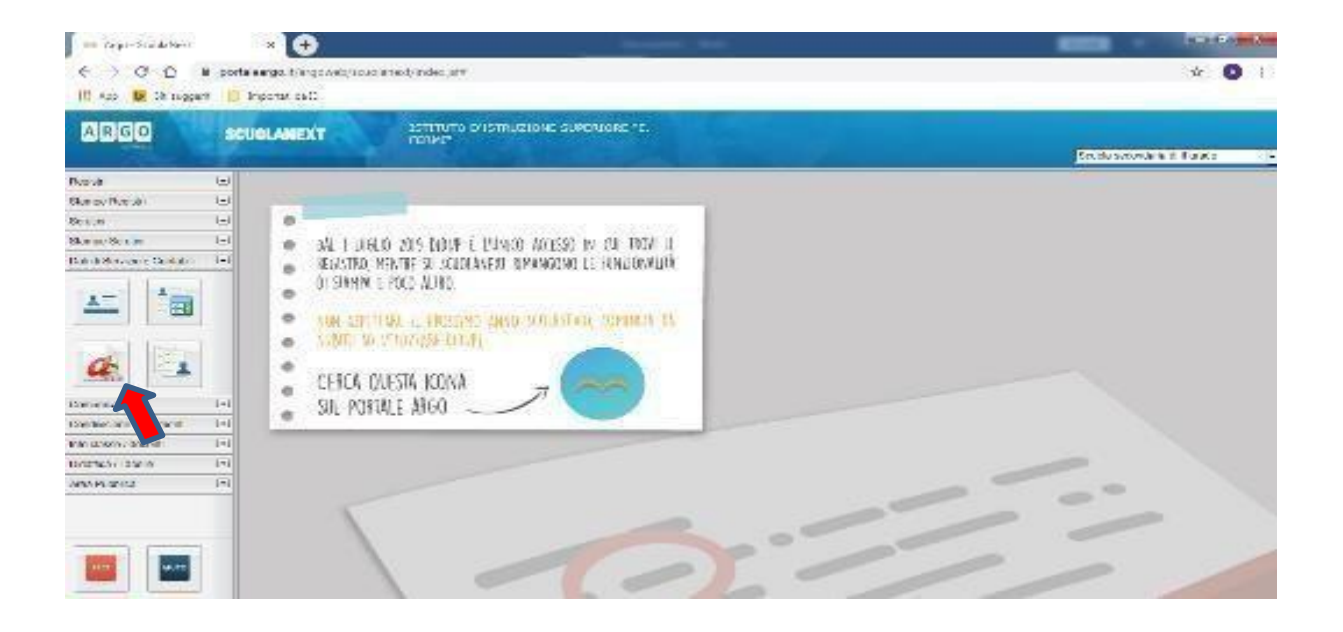

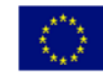

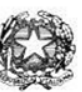

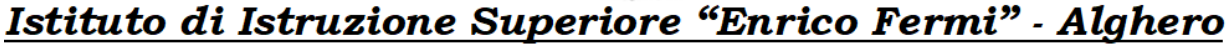

Via XX settembre nº 229, 07041 Alghero - Cod. Mecc. SSIS027005, cod. Fiscale 92128480909 - tel. 079 984848 fax 079 984414 Sito Web: www.liceoalghero.edu.it e-mail: SSIS027005@istruzione.it PEC: SSIS027005@pec.istruzione.it

Sedi Associate: Liceo Scientifico "Enrico Fermi" - Liceo Classico "Giuseppe Manno" - Liceo Artistico "Francesco Costantino"

5) Si visualizzerà la seguente schermata. Per effettuare una nuova richiesta di congedo bisognerà premere sul pulsante bianco e verde in alto a destra con scritto "NUOVA RICHIESTA"

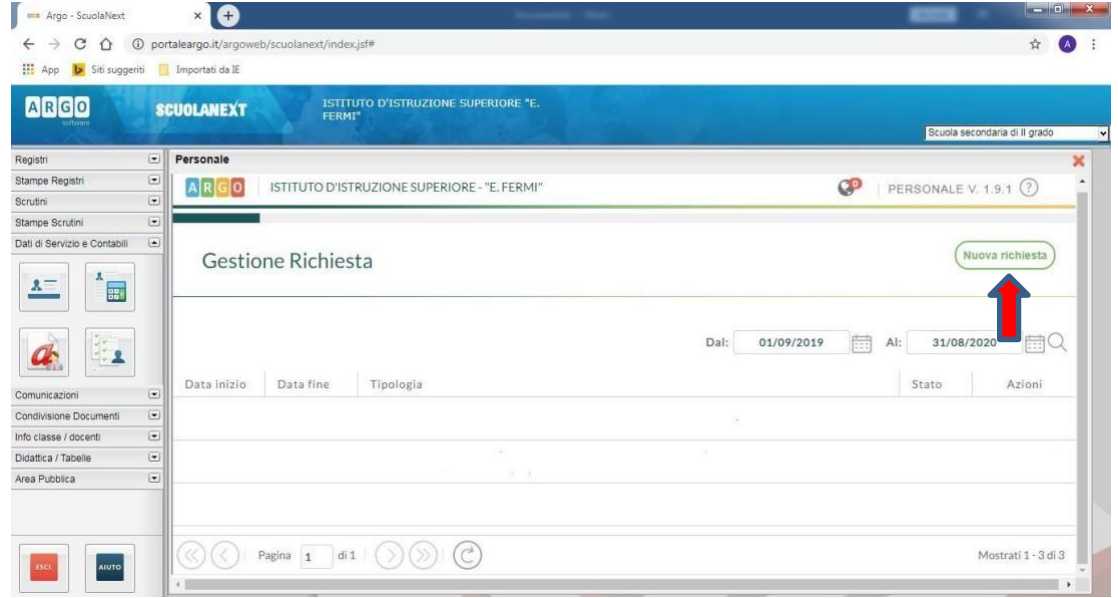

6) Dal Menu a tendina, indicato con la freccia rossa, selezionare"ORARIA"

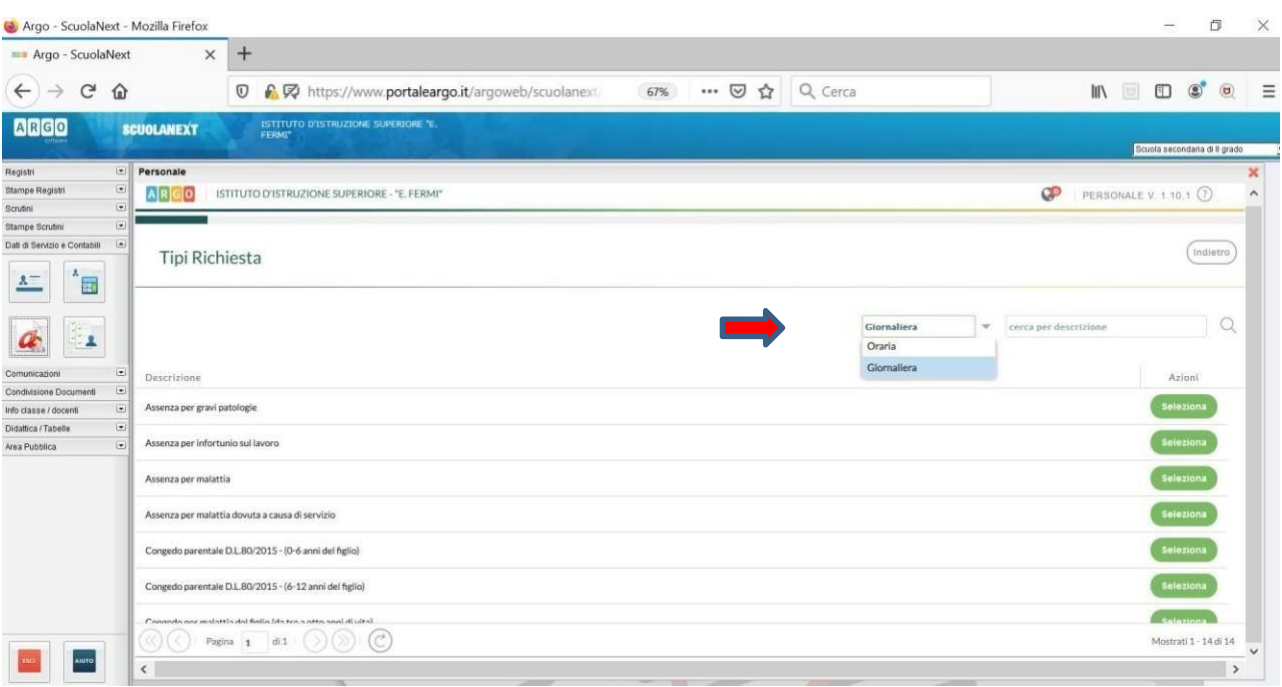

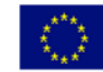

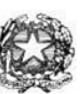

## Istituto di Istruzione Superiore "Enrico Fermi" - Alghero

Via XX settembre nº 229, 07041 Alghero - Cod. Mecc. SSIS027005, cod. Fiscale 92128480909 - tel. 079 984848 fax 079 984414 Sito Web: www.liceoalghero.edu.it e-mail: SSIS027005@istruzione.it PEC: SSIS027005@pec.istruzione.it

Sedi Associate: Liceo Scientifico "Enrico Fermi" - Liceo Classico "Giuseppe Manno" - Liceo Artistico "Francesco Costantino"

7) Dall'elenco che compare in basso selezionare "Partecipazione ad assemblea sindacale", premendo il pulsante bianco e verde indicato dalla freccia rossa in figura.

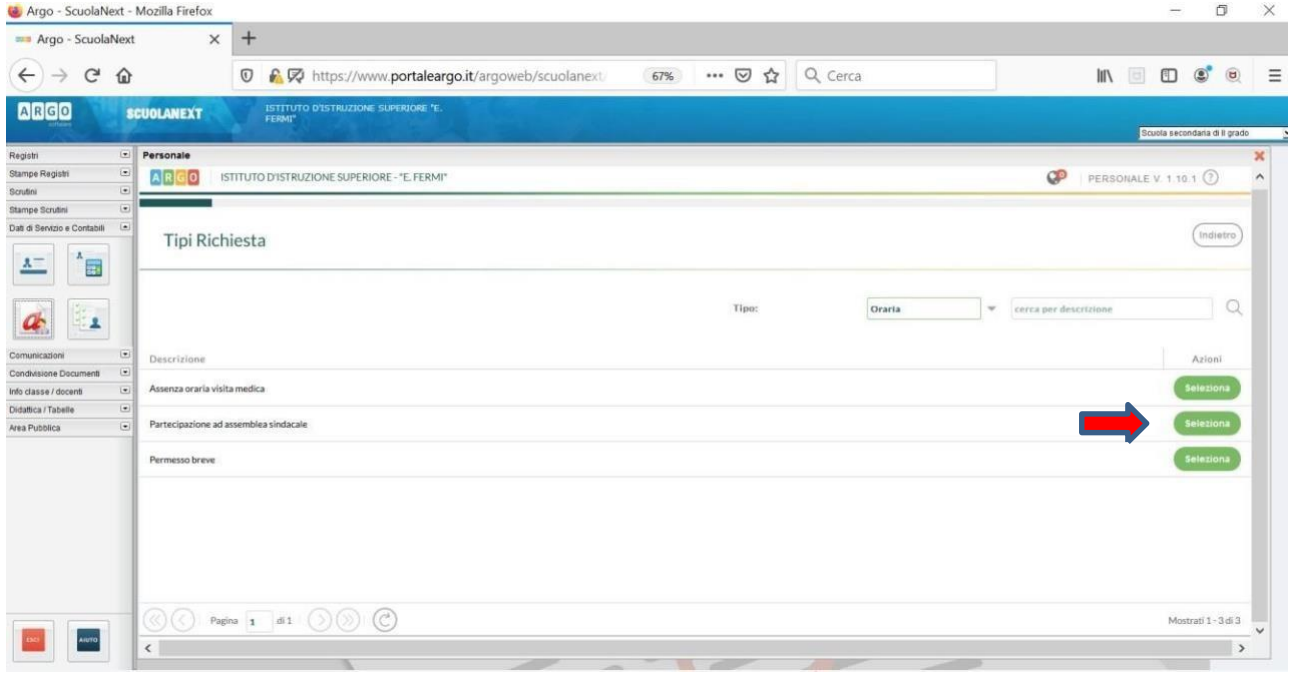

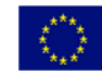

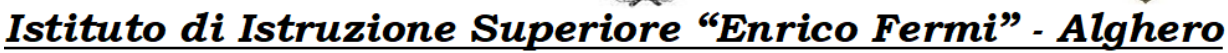

Via XX settembre nº 229, 07041 Alghero - Cod. Mecc. SSIS027005, cod. Fiscale 92128480909 - tel. 079 984848 fax 079 984414 Sito Web: www.liceoalghero.edu.it e-mail: SSIS027005@istruzione.it PEC: SSIS027005@pec.istruzione.it

Sedi Associate: Liceo Scientifico "Enrico Fermi" - Liceo Classico "Giuseppe Manno" - Liceo Artistico "Francesco Costantino"

8) Compilare obbligatoriamente i campi contrassegnati con asterisco e premere il pulsante"SALVA" (indicato dalla freccia azzurra) e poi "INOLTRA" (indicato dalla freccia rossa)

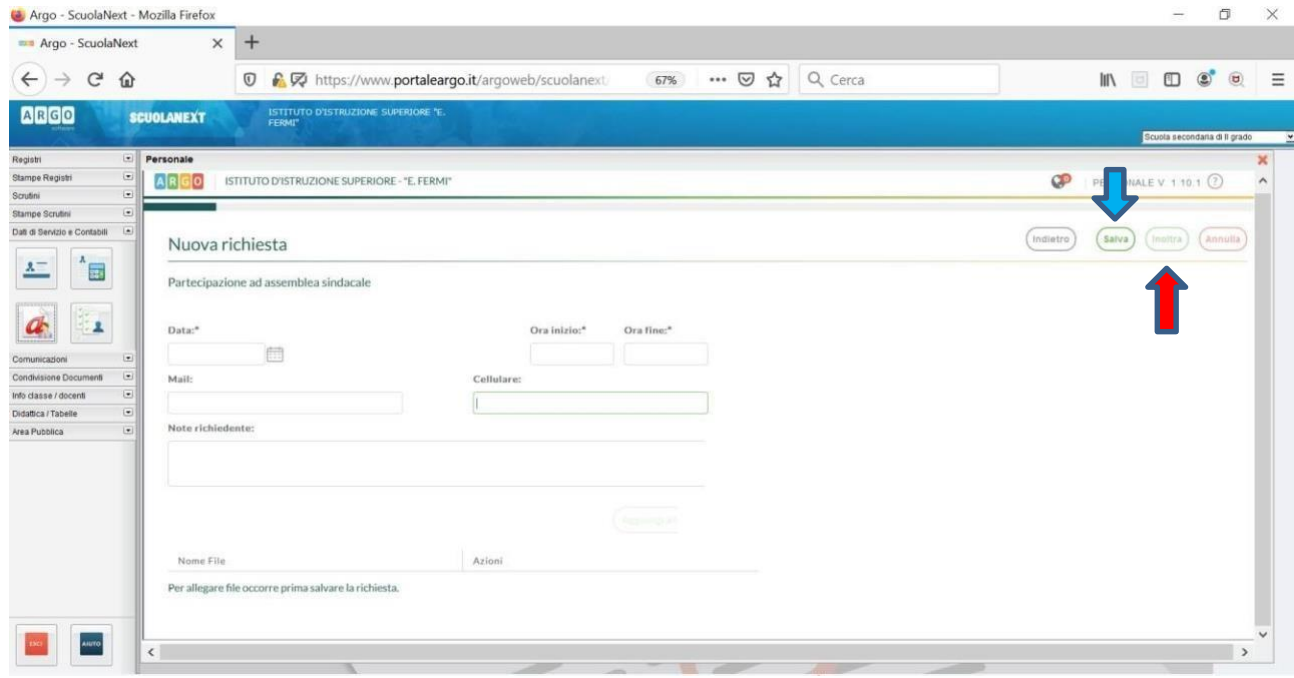

In tale modo la richiesta di adesione alla riunione sindacale risulta inoltrata alla scuola.